**재외동포청 지원금 신청 \_ 온라인시스템 이용방법 (단체용)**

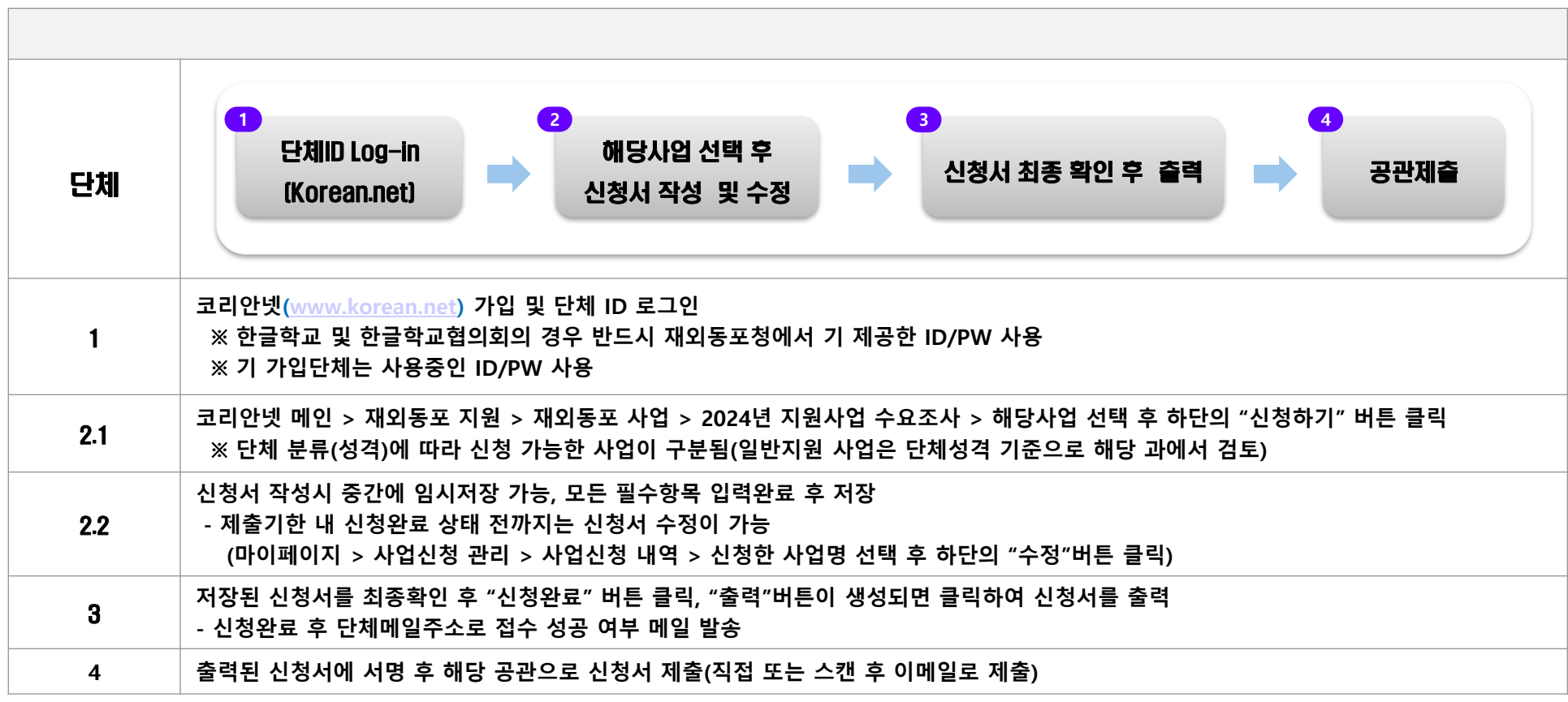

## ■ 주의사항

- 온라인 신청 없이 공관(오프라인) 제출만 한 경우 접수 불가

- 단체 중복가입을 통한 중복 신청 적발 시 서류탈락 우선 대상으로 선정될 수 있음

## ■ 문의처

## - 재외동포협력센터 정보화팀

## $-$  Tel : 070-4101-0534

- E-mail : pms01@okocc.or.kr